# Neural Networks

MICHAEL WOLLOWSKI

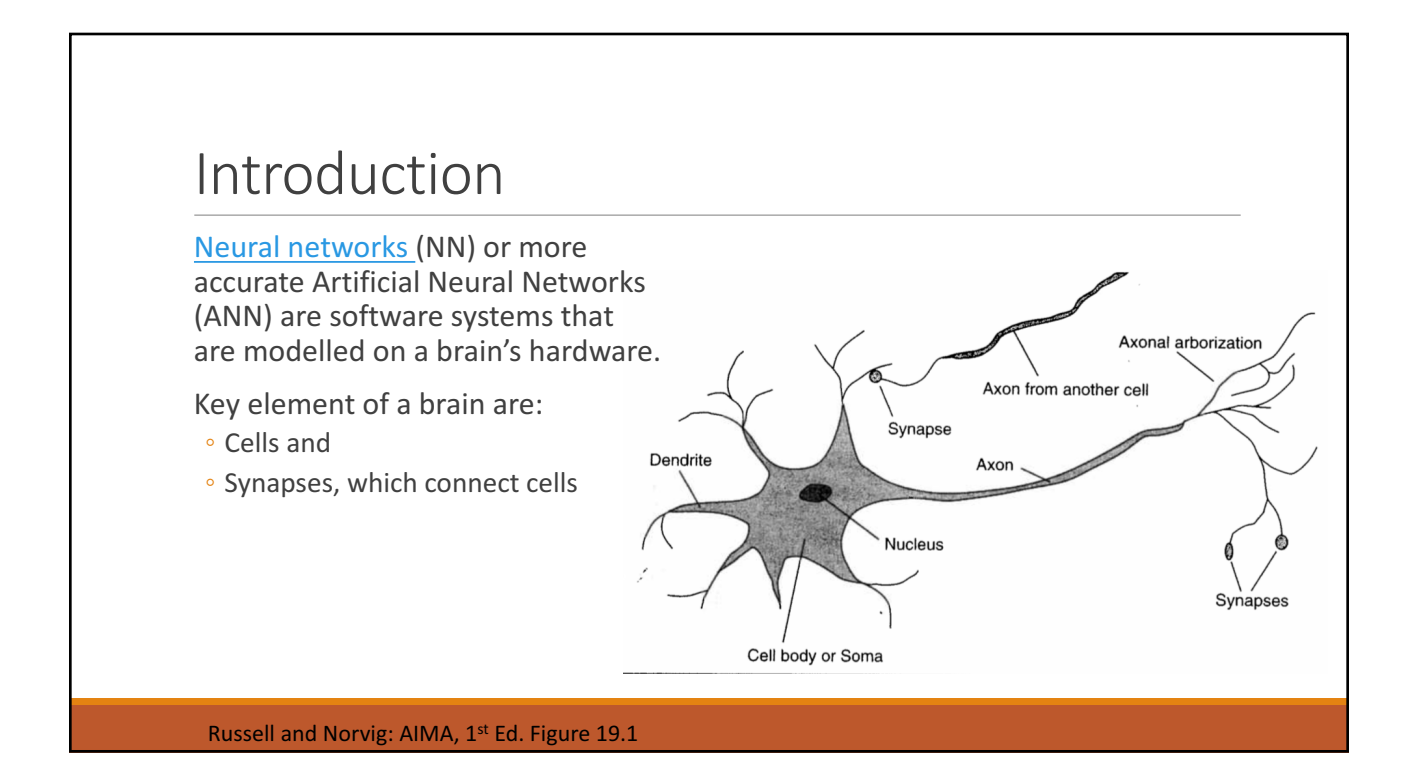

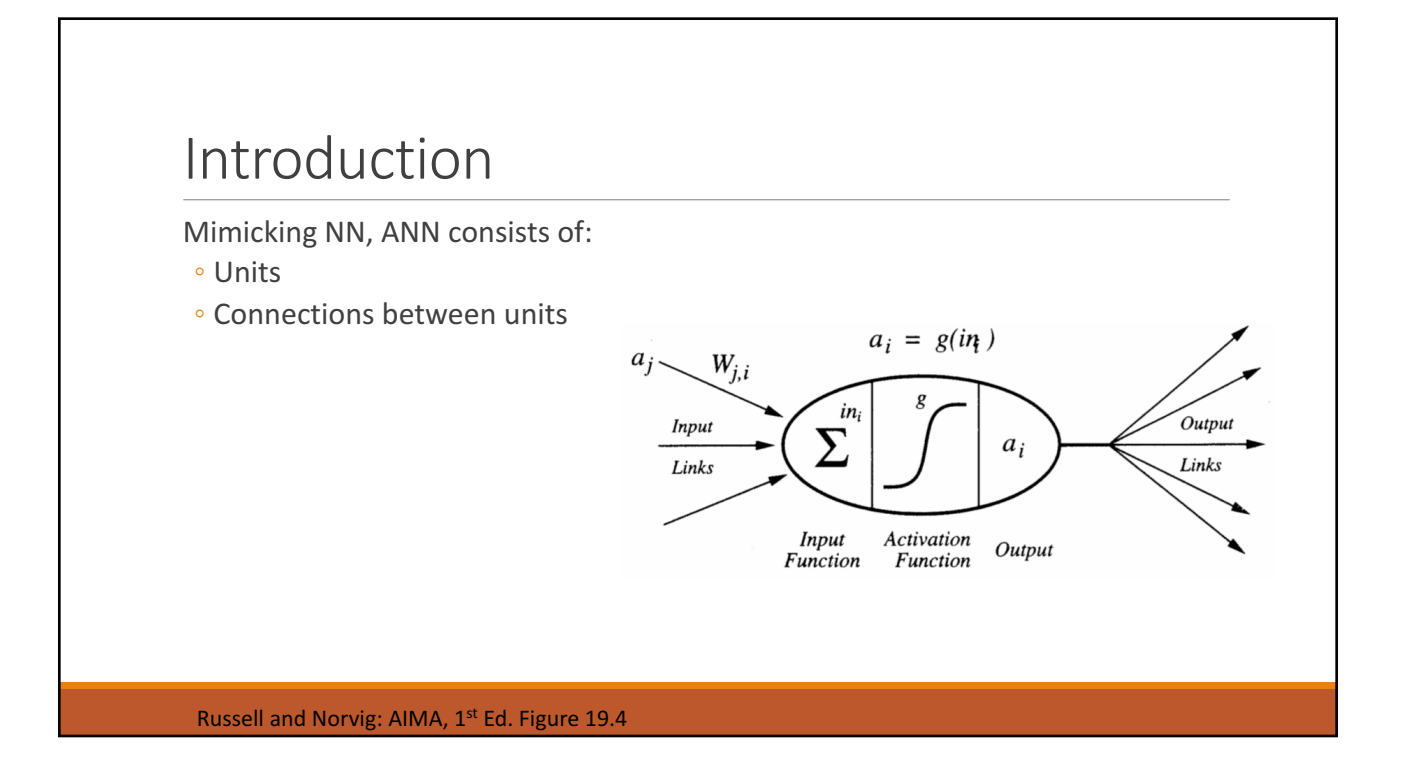

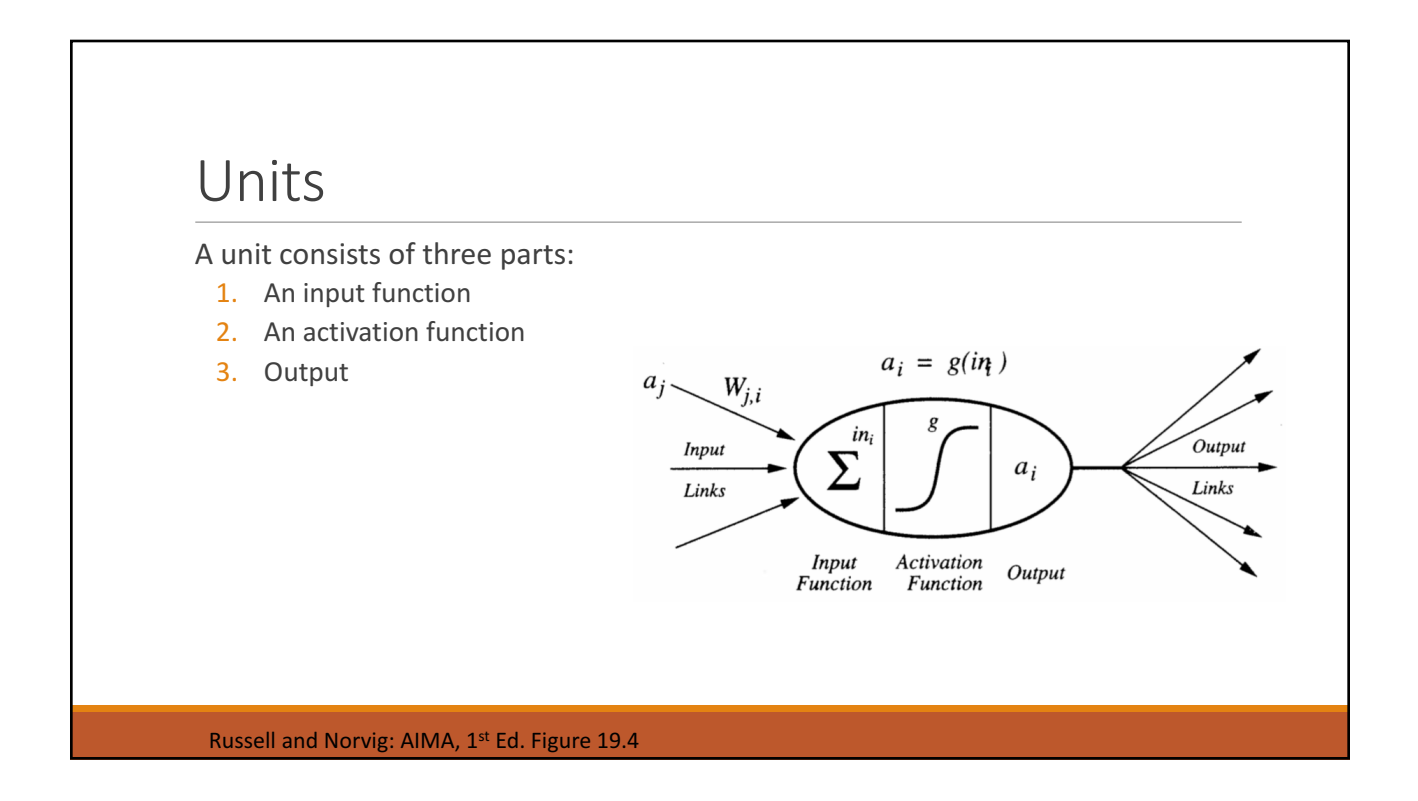

# Input Function

The input function simply sums each of the input values, multiplied by a weight associated with that input.

The inputs are either:

◦ Inputs to the NN

◦ Outputs from prior layers

The weights will be adjusted

during training. The weight matrix contains

what might be called the knowledge of the NN

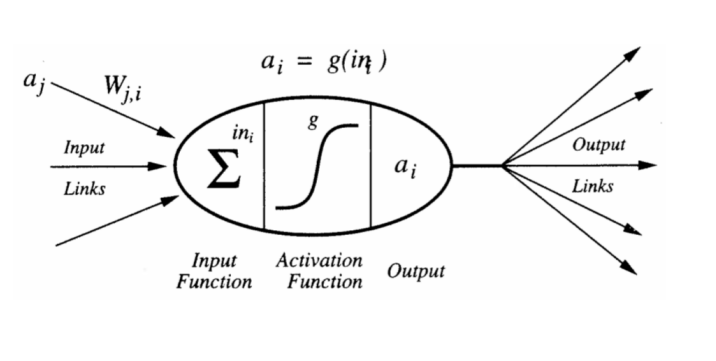

Russell and Norvig: AIMA, 1<sup>st</sup> Ed. Figure 19.4

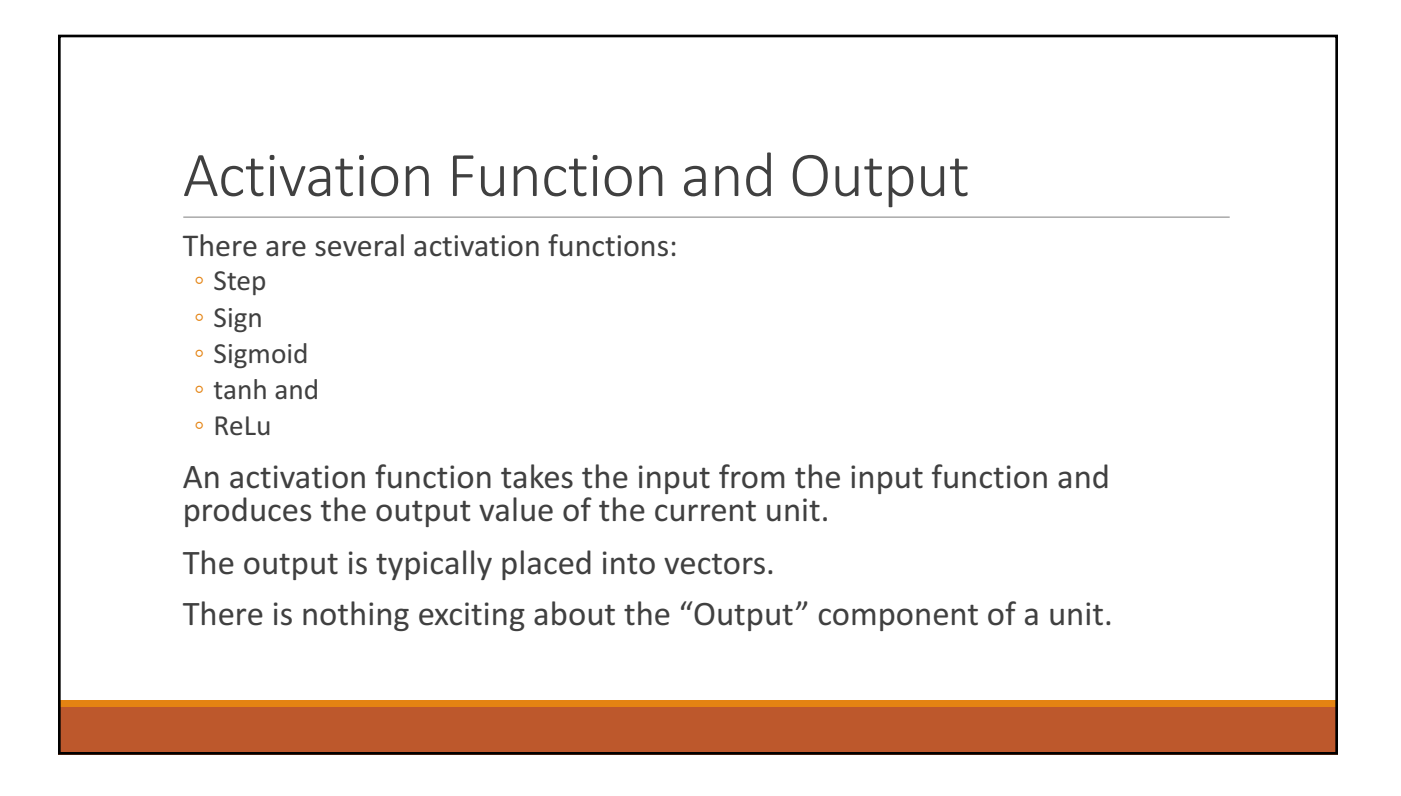

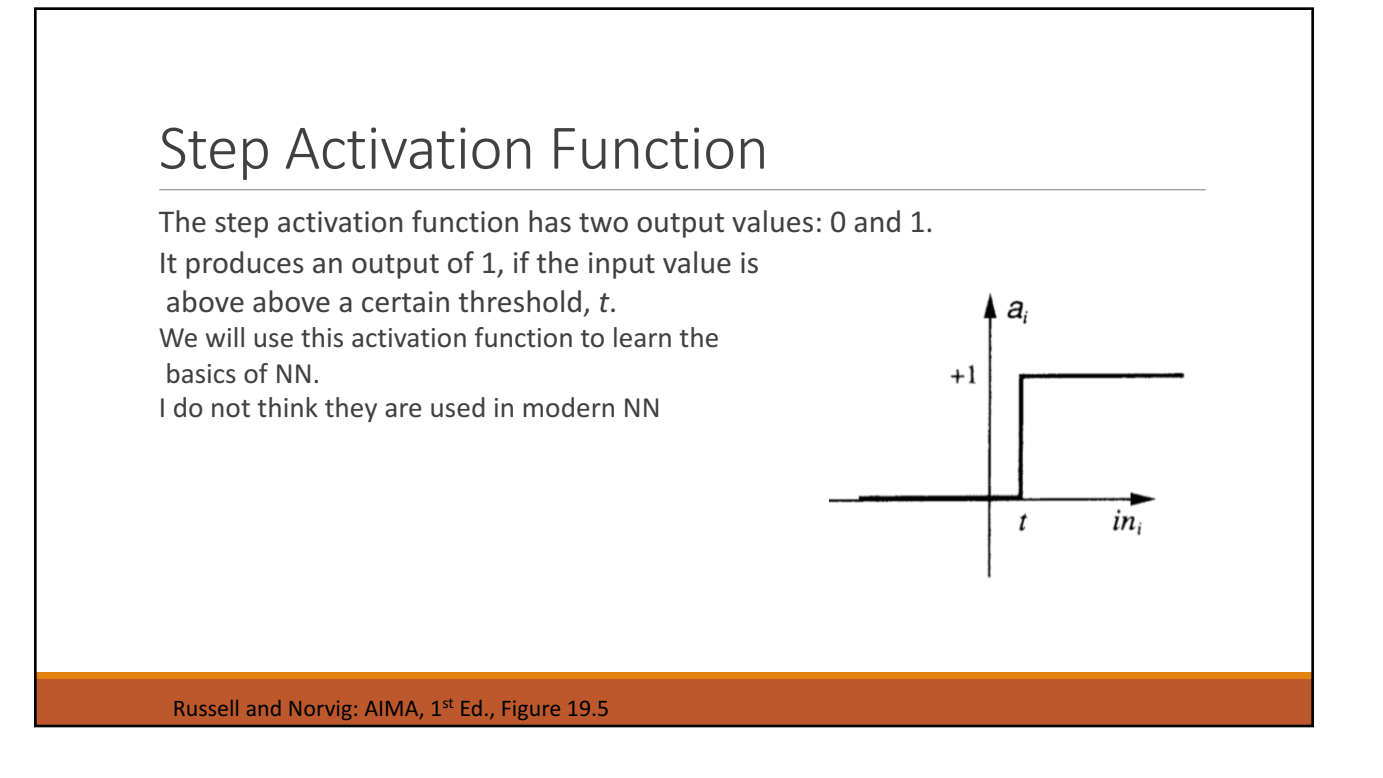

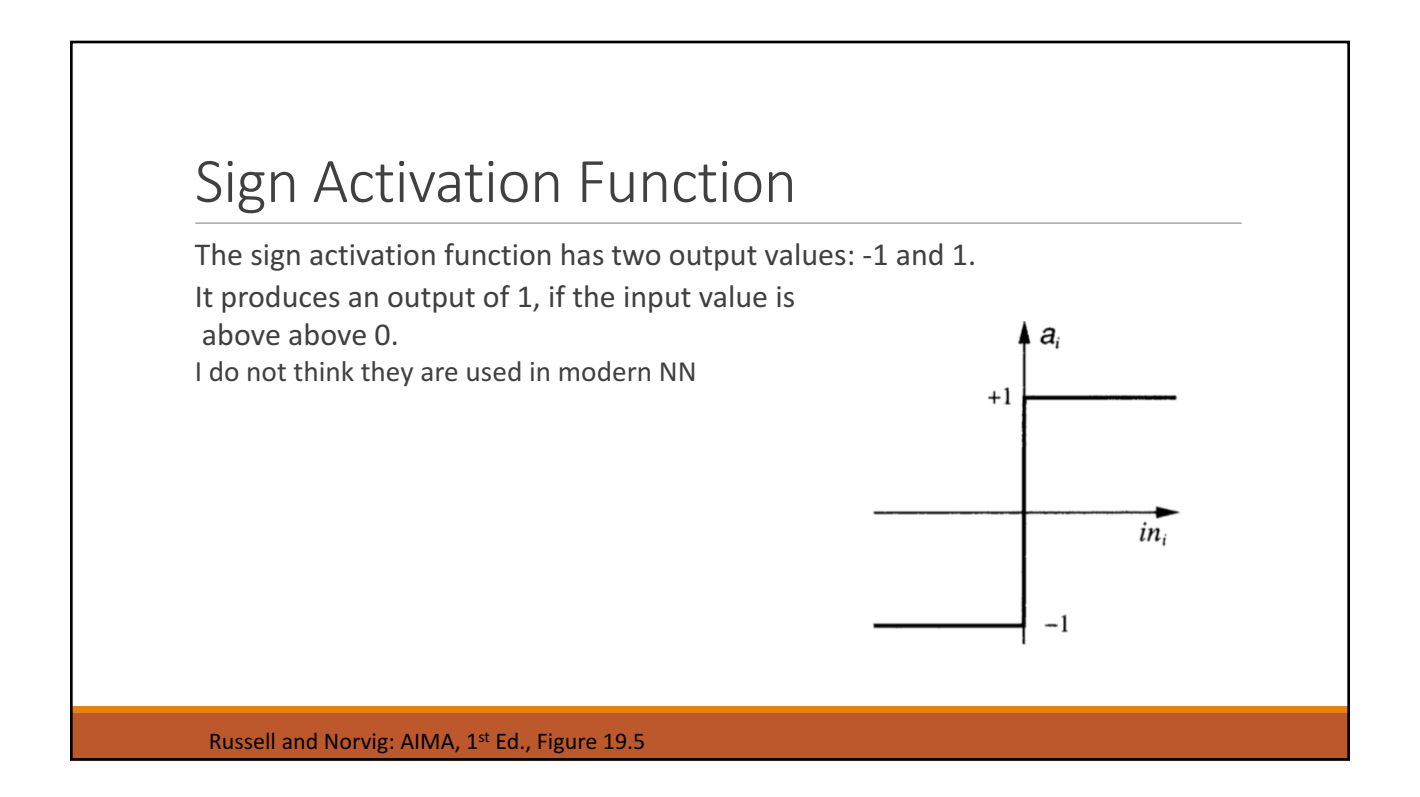

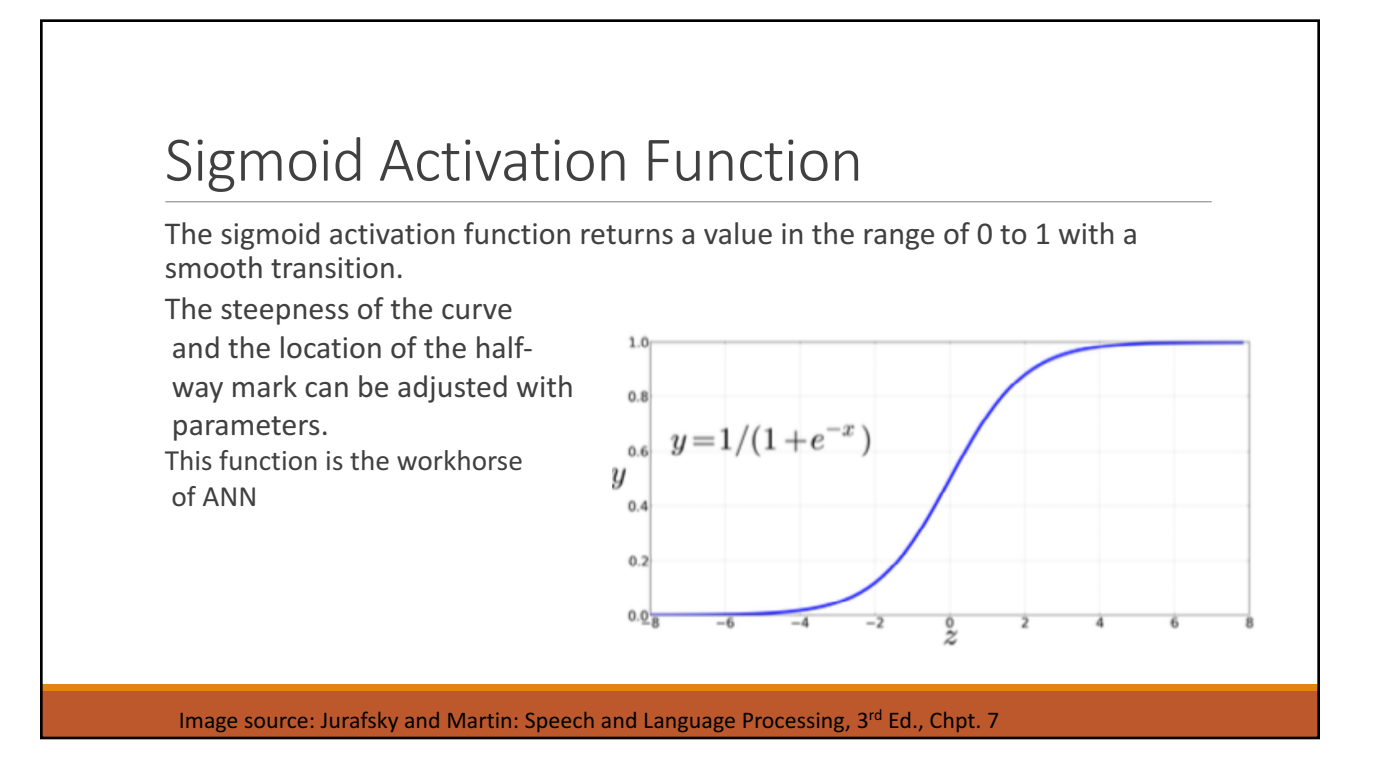

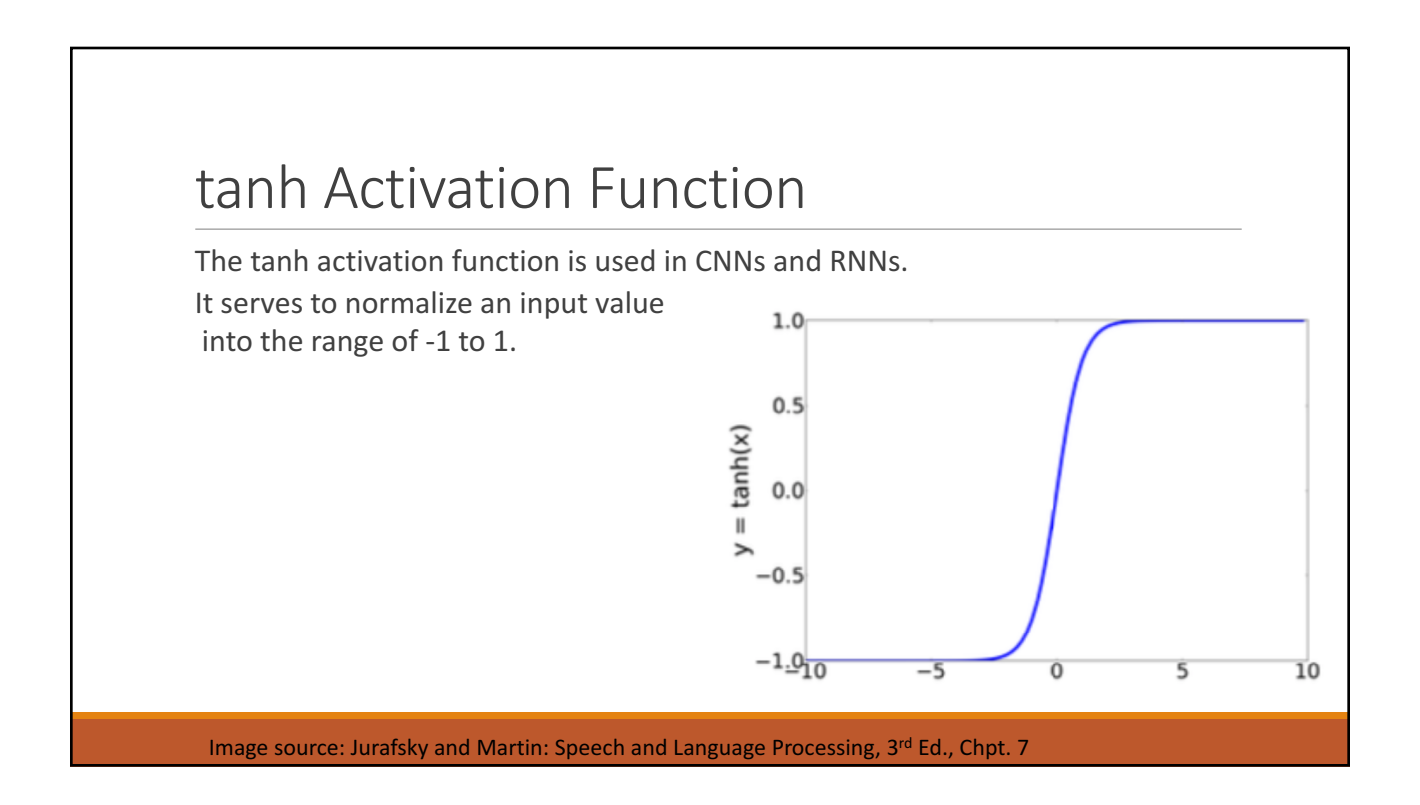

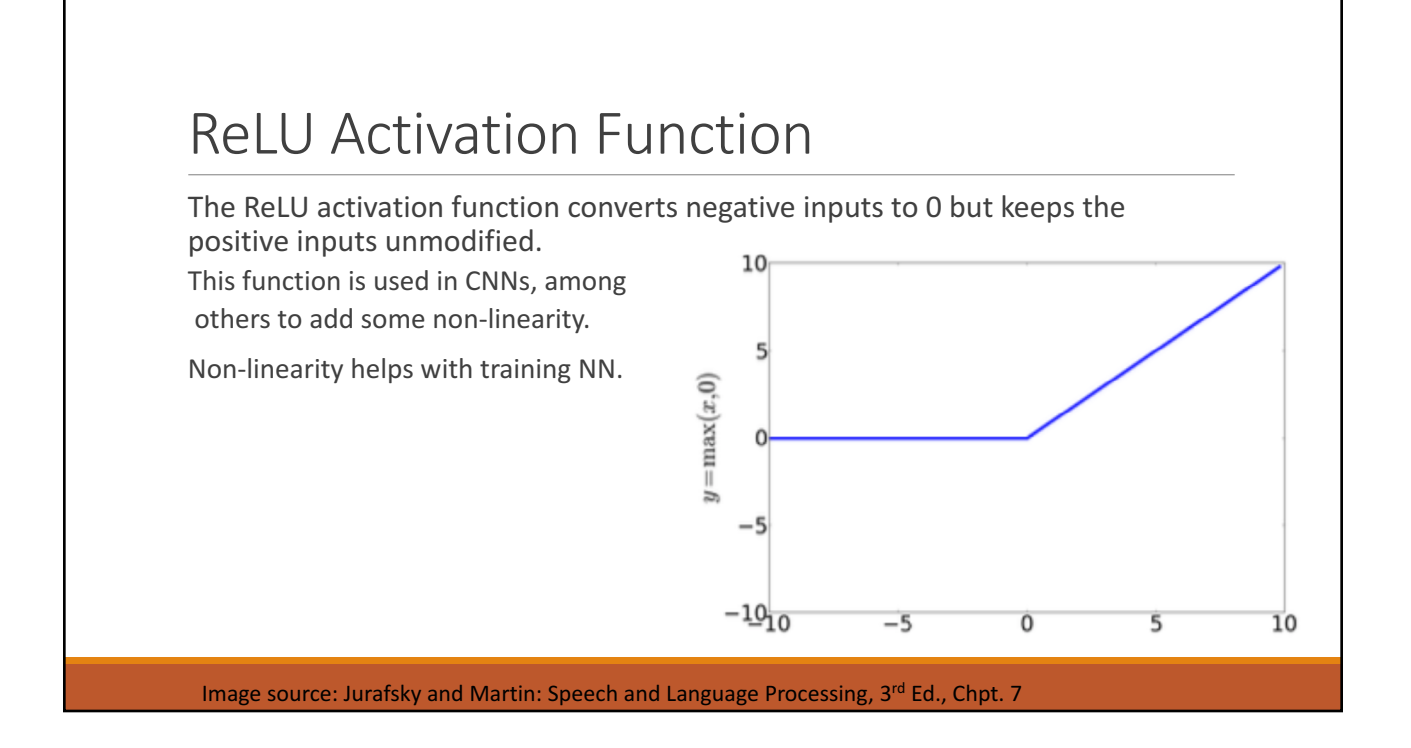

### Computational Power of NN

One of the first things researchers were concerned about after developing NN is whether NNs can compute anything a digital computer can compute.

Researchers were wondering whether NN can compute the Boolean functions *and*, *or* and *not*. 

As you know from your hardware courses, we can build a computer from NAND or NOR gates.

As such, if a NN can implement *and*, or and not, we could simulate a digital computer through a NN, just don't try this at home.

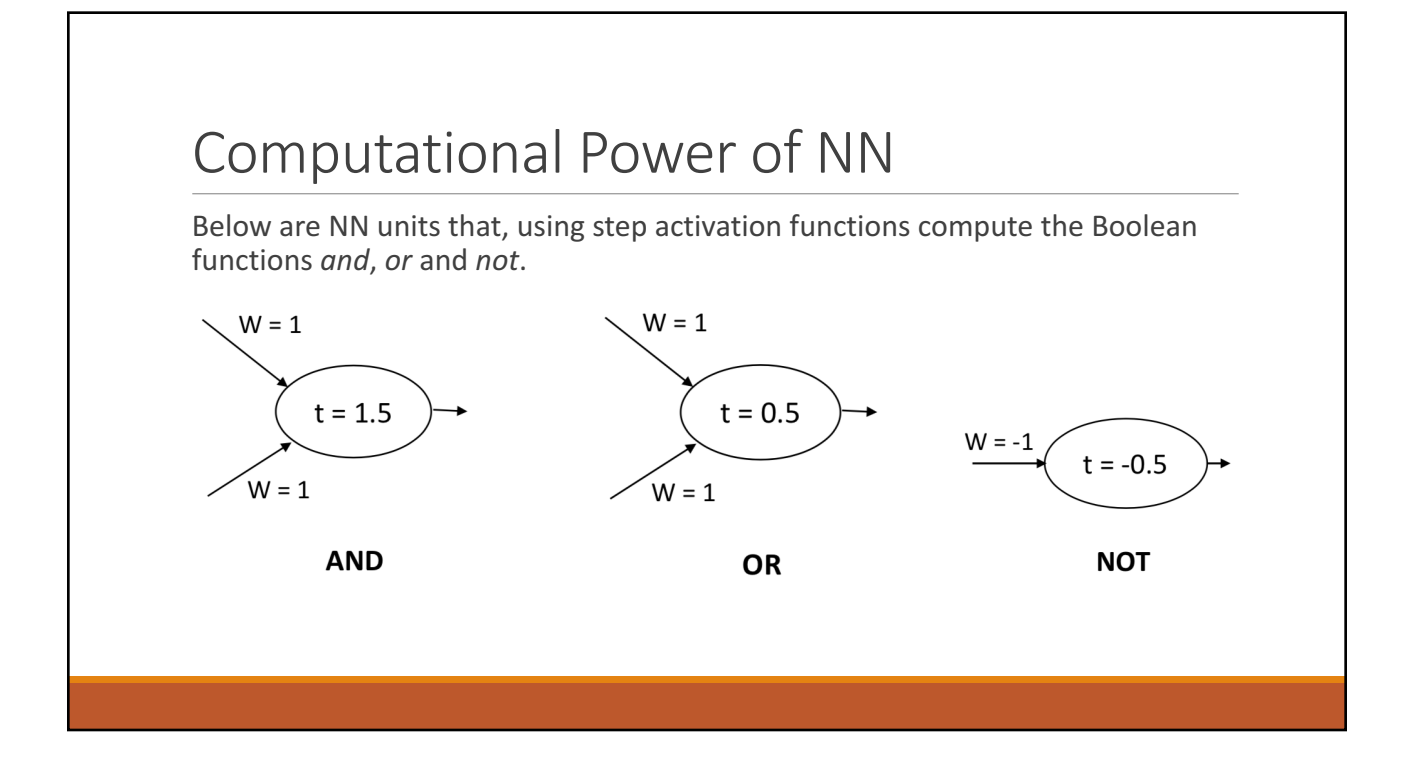

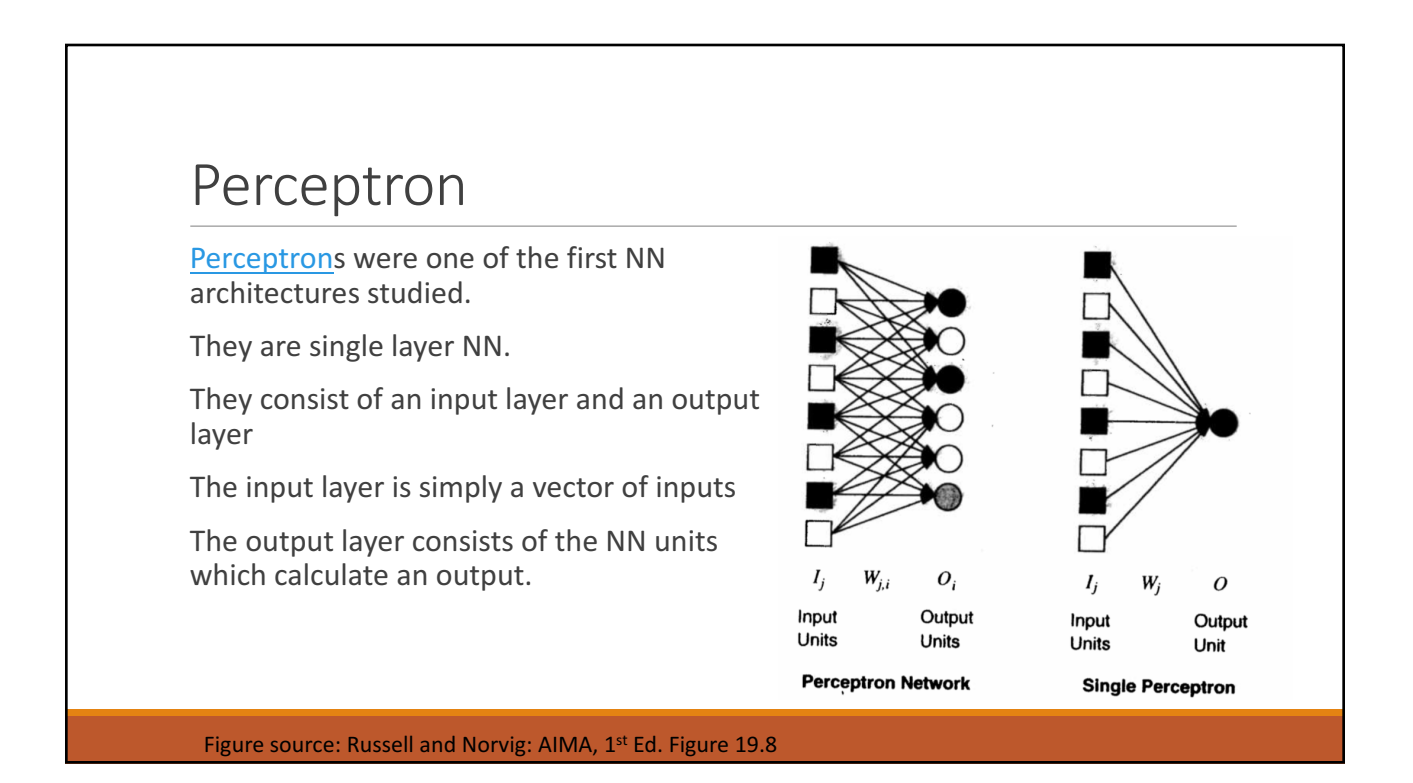

7

# Perceptron Learning

As you can tell from the architecture of a perceptron, the only items that can change are the weights.

As mentioned before, the weight matrix encodes the "knowledge" of a NN.

Learning in NN is expensive.

In case you are wondering, learning in humans is expensive too.

In ANN, we use training data to repeatedly adjust the weights until some stopping criterion is satisfied.

# Perceptron Learning

A perceptron is considered a single-layer feed-forward network.

The learning algorithm needs input vectors of data and desired output values for each output.

Let's assume a perceptron, in other words a network with just one output node.

Let  $n$  be the number of input units.

Let  $x = x_1$ , …,  $x_n$  be a set of input values.

Let *y* be the output

Let  $W_j$ ,  $j = 0$  ... *n* be the weights

Let  $g$  be the activation function.

#### Perceptron Learning

- 1. The learning algorithm picks an input *e* from *examples*, the set of input vectors.
- 2. The algorithms calculates *in*, the input to the single neuron, the output unit. The input is the weighted sum of all the inputs.
- 3. The algorithm then calculates the *Error*. The error is the difference between the desired output y associated with *e* and the actual output as computed by the activation function.

The error can be positive or negative

#### repeat

for each e in examples:  $in \leftarrow \sum_{j=0..n} W_j x_j[e]$  $Error + y[e] - g(in)$  $W_i$  +  $W_i$  +  $\alpha$  \* Error \*  $x_i[e]$ until done

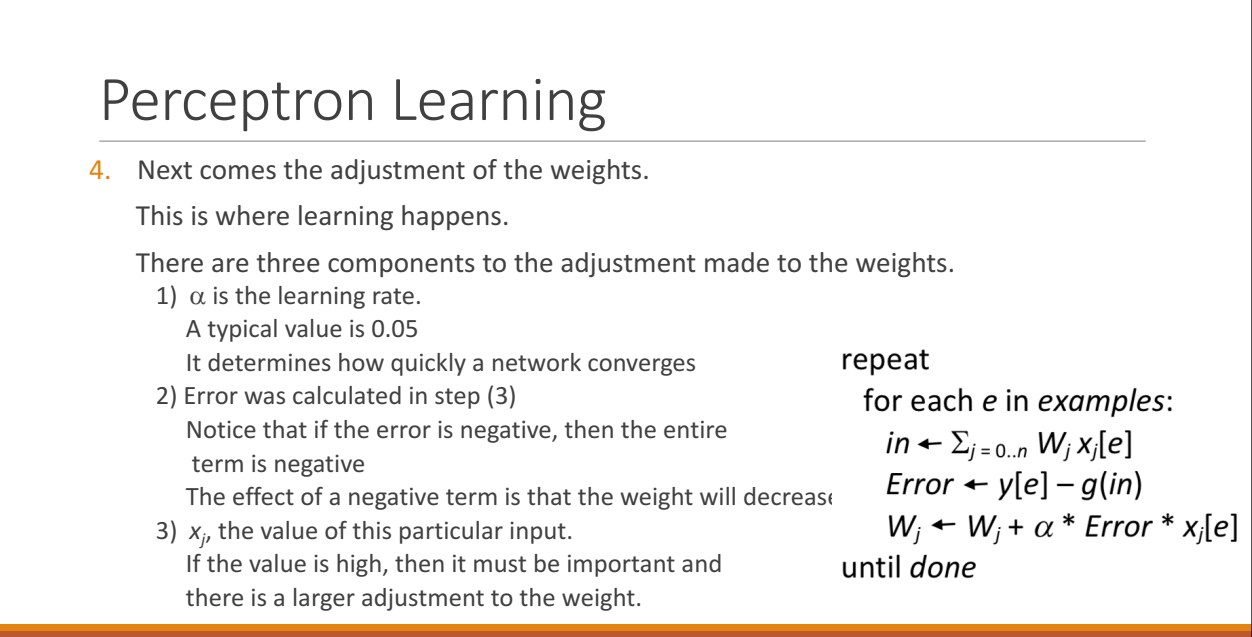

### Perceptron Learning

5. Finally, there is the stopping criteria.

There are basically two options:

- 1) Terminate after a set number of iterations.
- 2) Terminate when the overall error falls below a certain threshold.

We will explore both of them

repeat for each e in examples:  $in \leftarrow \sum_{j=0..n} W_j x_j[e]$  $Error + y[e] - g(in)$  $W_j$  +  $W_j$  +  $\alpha$  \* Error \*  $x_j[e]$ until done

### Perceptron Learning

If the network has a differentiable activation function, then we add  $g'(in)$  to the to the weight update calculation.

Suppose we have a sigmoid activation function.

When g outputs  $\frac{1}{2}$ , then the differentiated value is 1.

When g outputs 0 or 1 then the differentiated value is 0.

Using  $g'(in)$  modifies the weights so that the

output moves away from the center of the range to

the edges, i.e. 0 or 1.

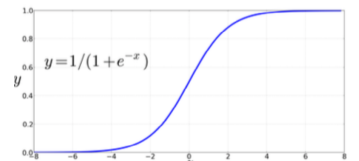

repeat for each e in examples:  $in \leftarrow \sum_{j=0..n} W_j x_j[e]$  $Error + y[e] - g(in)$ 

 $W_j$  +  $W_j$  +  $\alpha$  \* Error \* g'(in) \*  $x_j[e]$ until done

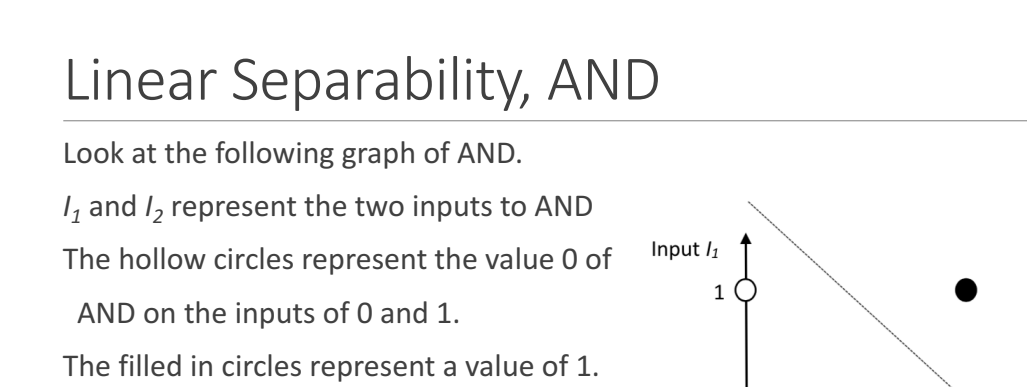

The dashed line represents the fact that we can separate the four different outputs of

AND into two separate regions.

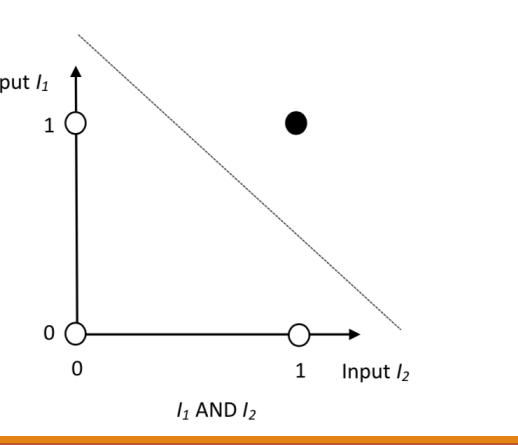

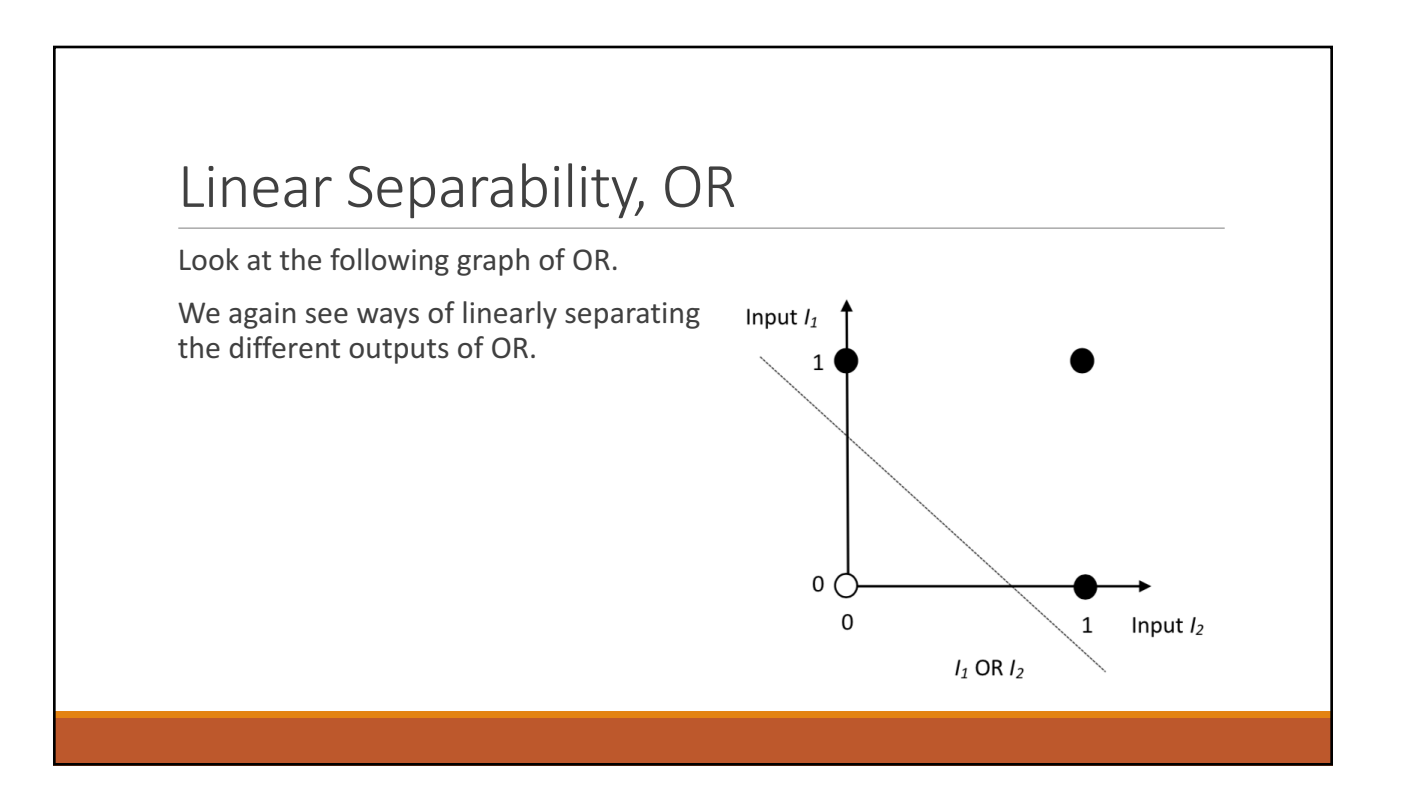

#### XOR

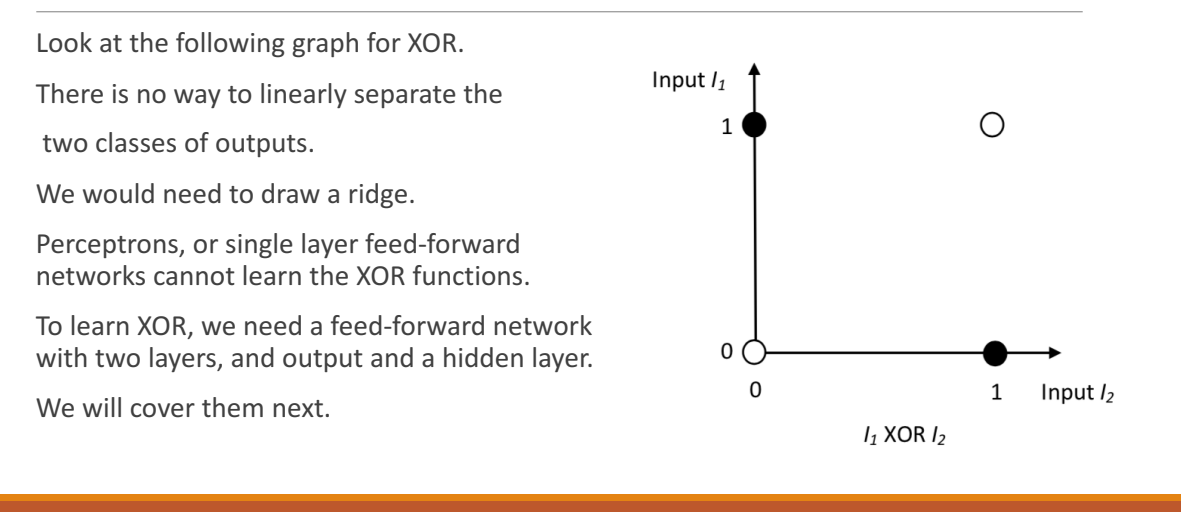